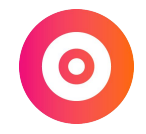

# **Faire un devis (avec Freebe)**

## **WTF is un devis ?**

#### **Un devis,**

c'est le document qui propose officiellement le prix de votre prestation.

Faire un bon devis permet de faciliter l'expérience de vos prospects & de montrer votre professionnalisme.

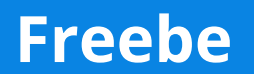

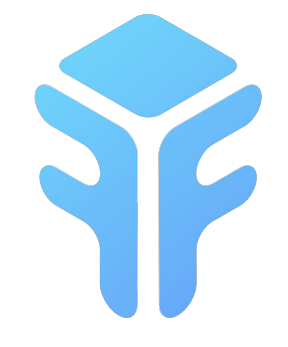

#### Freebe

# **Utiliser Freebe**

- 1. Vous ajoutez le nom d'un client, il récupère toutes les infos automatiquement (adresse, SIRET…)
- 2. Vous créez un devis en 1 min.
- 3. Vous récupérez un lien, vous n'avez plus qu'à le joindre votre email.
- 4. Votre client reçoit votre email, clique sur le lien, et voit le devis d'afficher. Il peut alors signer le devis en ligne et le télécharger hyper facilement.
- 5. Quand vous avez réalisé la mission, transformez le devis en facture en 1 clic, pour la transmettre ensuite à votre client.
- 6. Et vous pouvez suivre le nombre de jours restants à votre client pour vous payer, afin de lui envoyer une relance automatique.

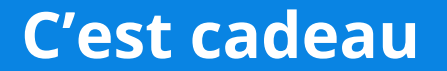

#### 3 mois gratuits avec le code

**LABOITENUM**

## **Alternatives**

# **Tiime**

# Facture.net

[Tiime Invoice](https://www.tiime.fr/invoice.php) Entertainment of the [Facture.net](https://www.facture.net/)

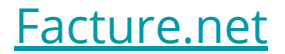

# **Par où commencer ?**

1. **Trouvez un premier prospect** à qui envoyer un devis.

2. **Créez-vous un compte gratuit** sur Freebe.